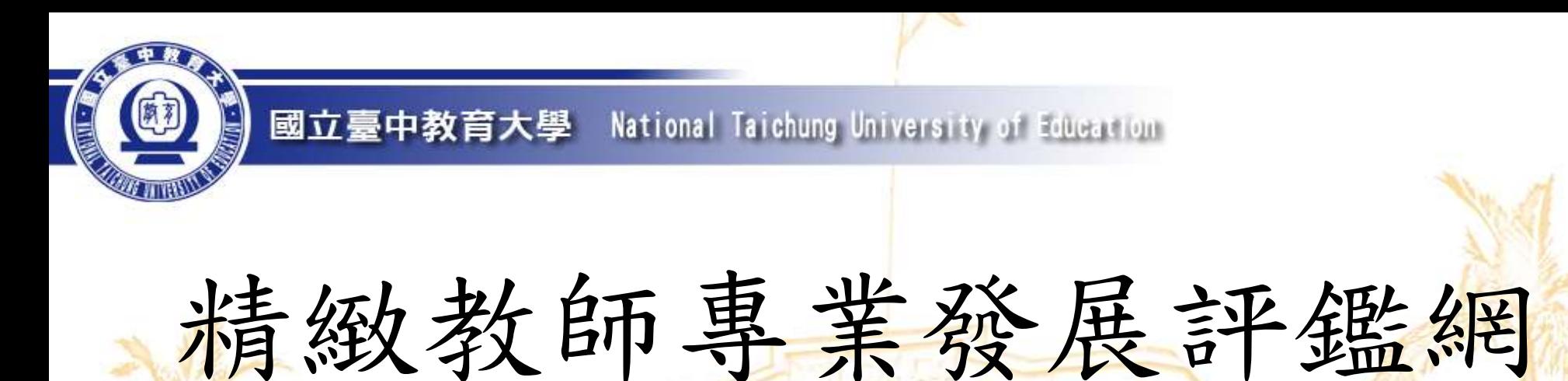

## 學校端證書認證相關作業

íŎ,

動

端

1

而

卓

E

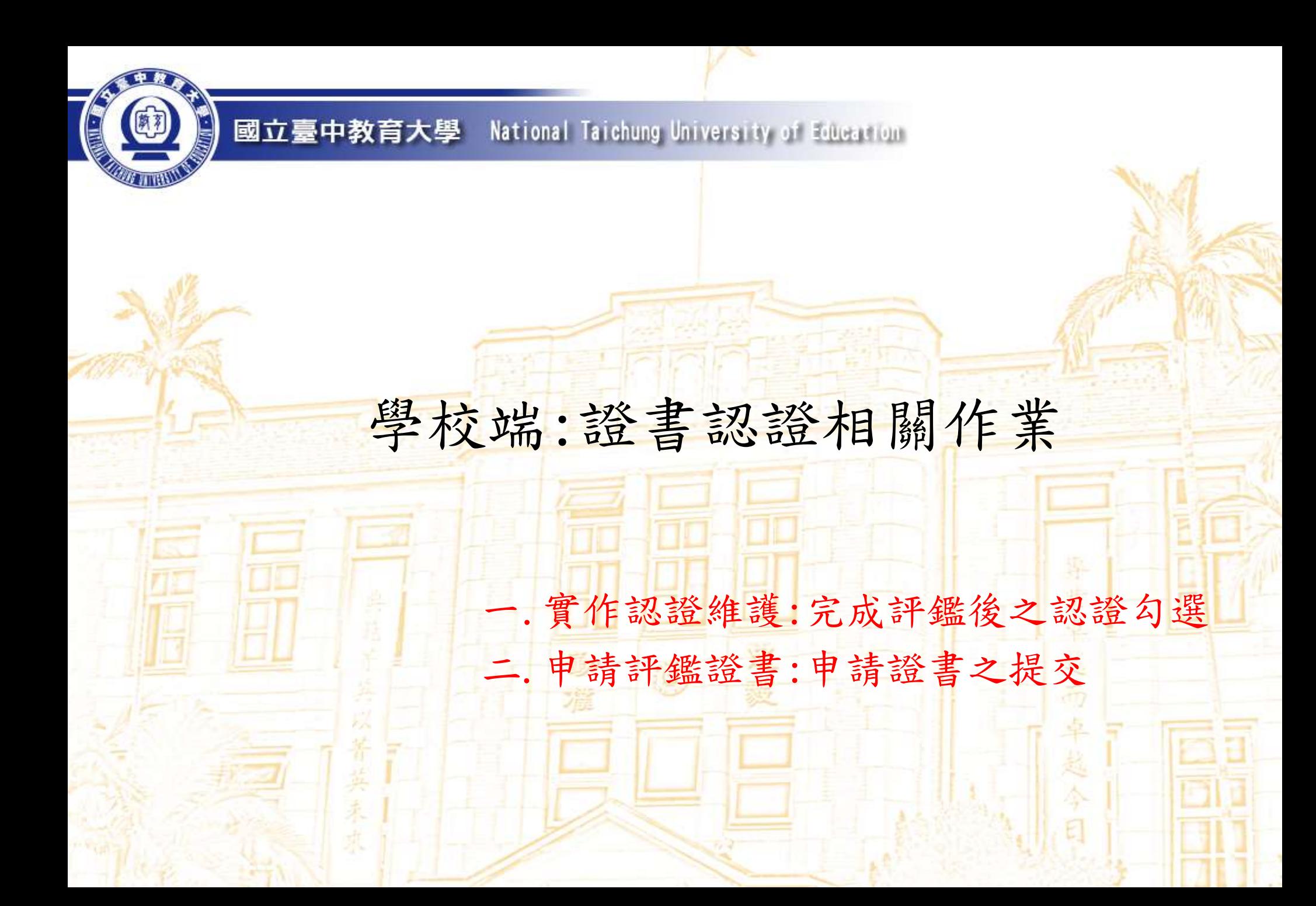

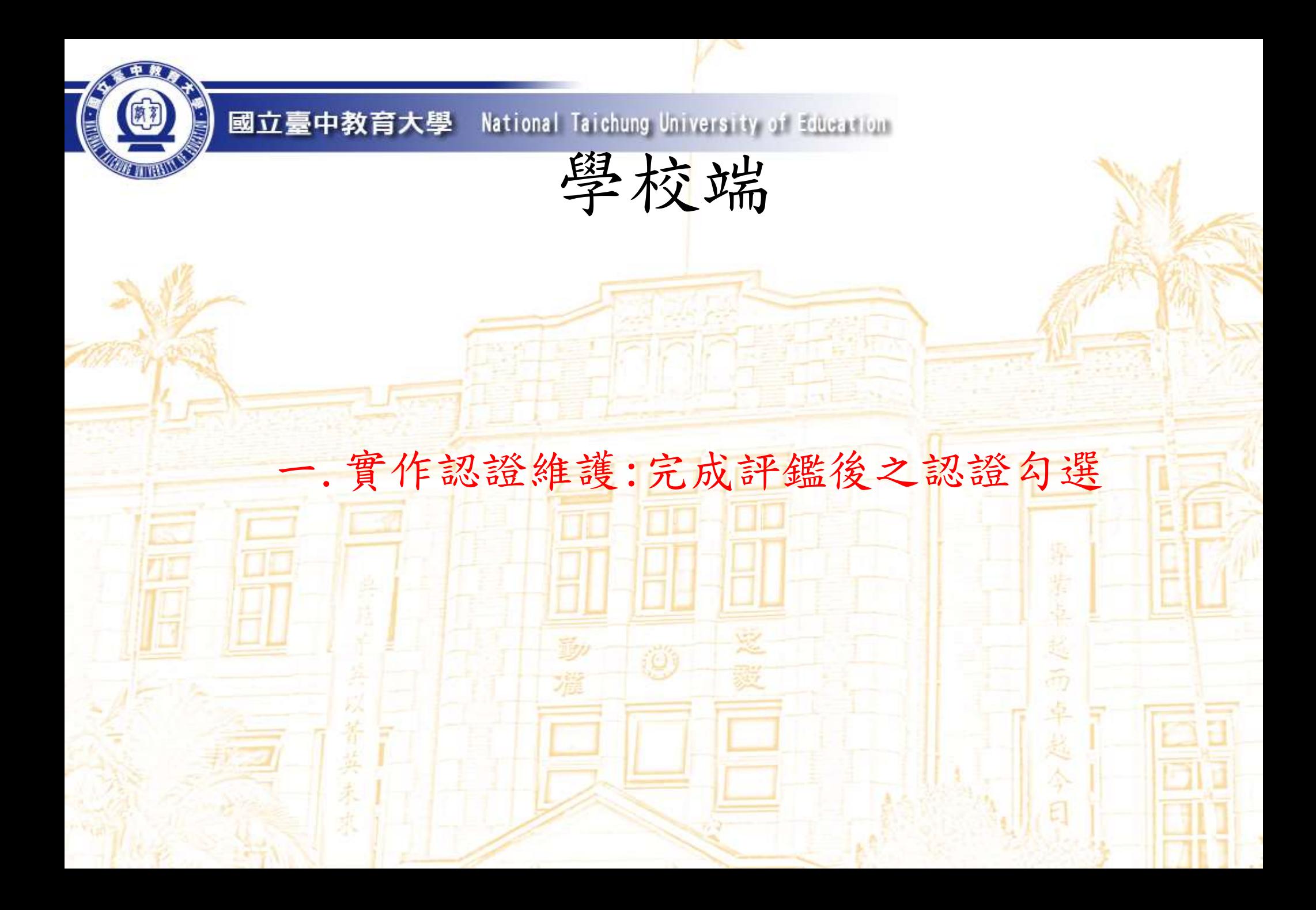

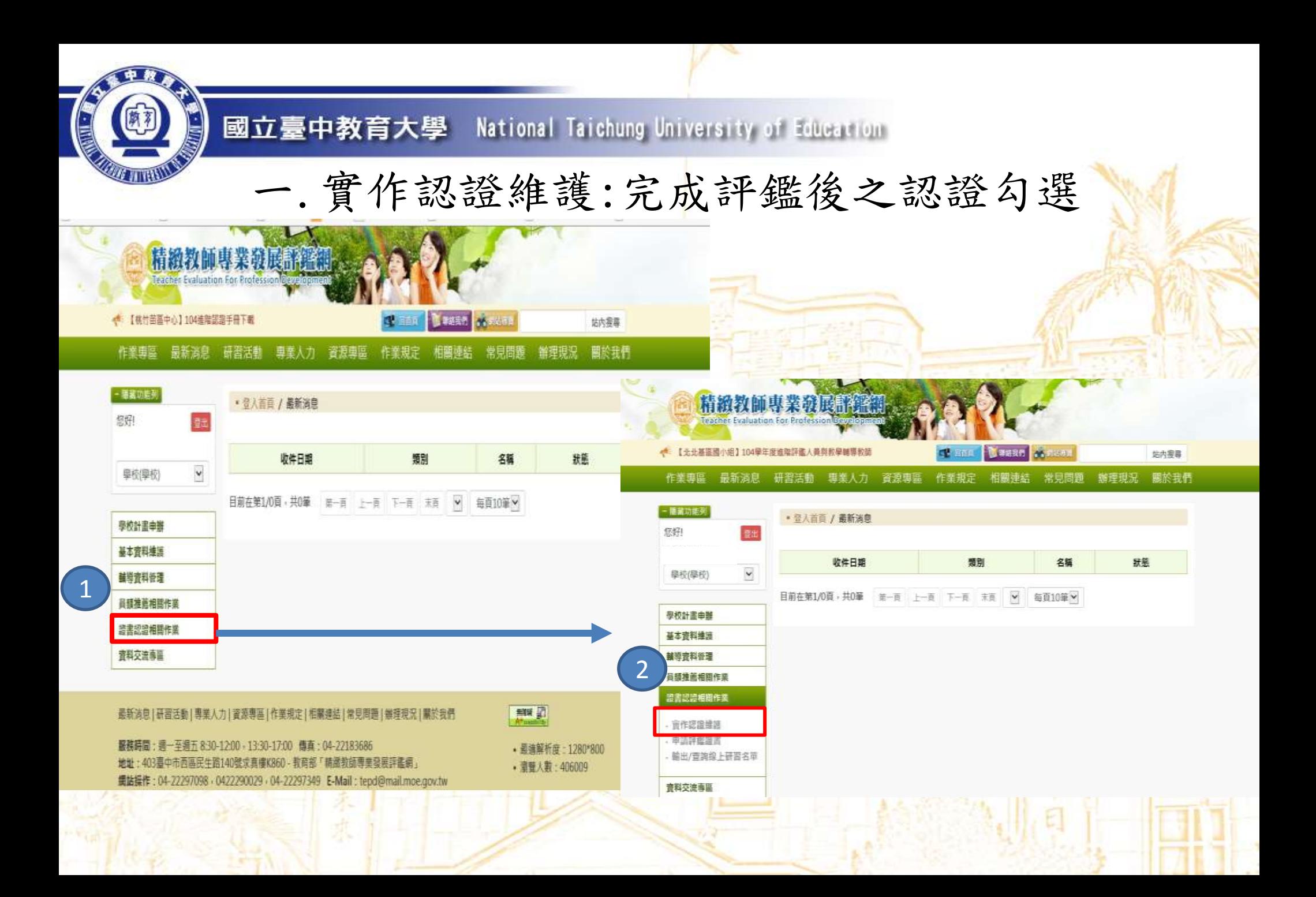

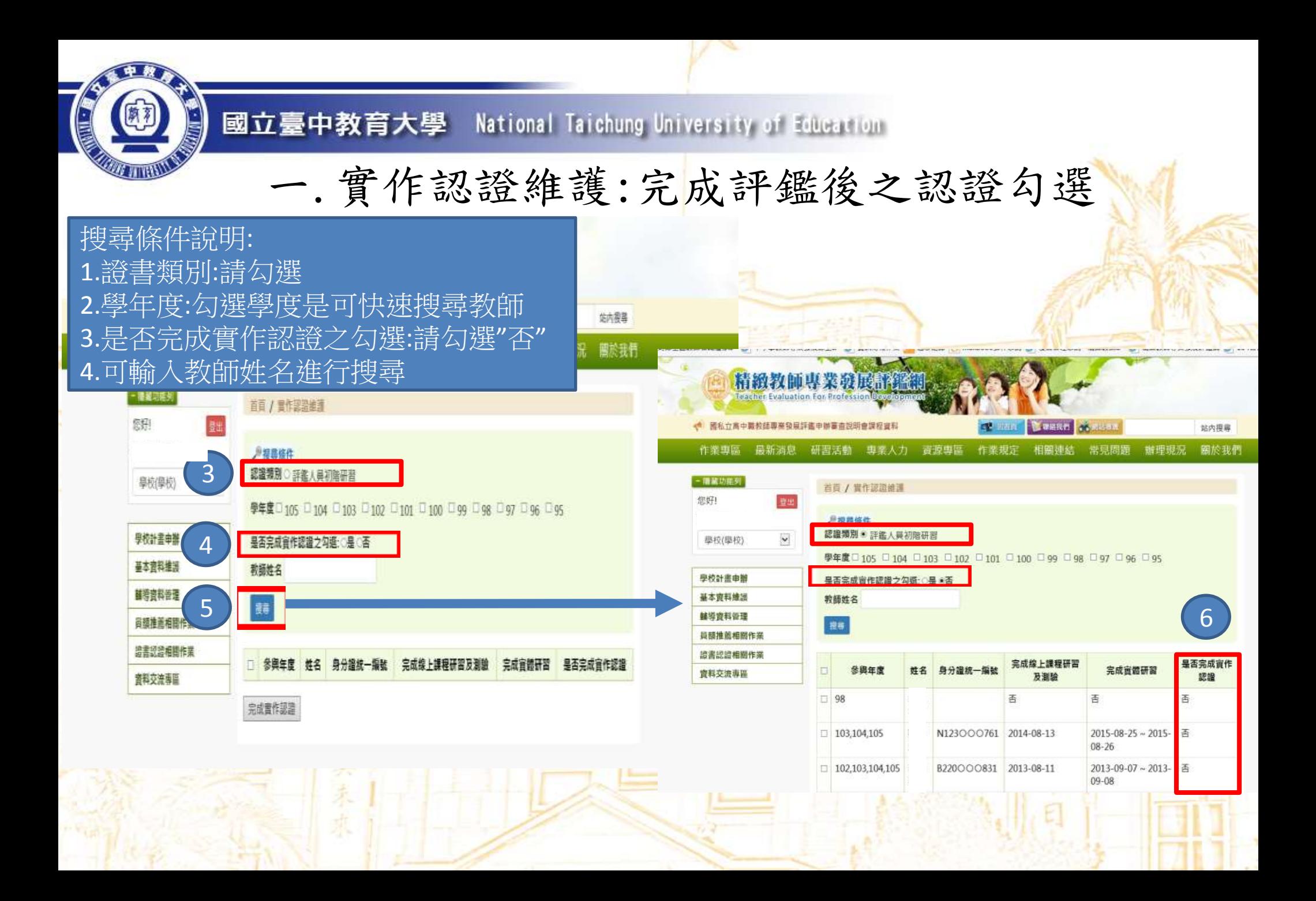

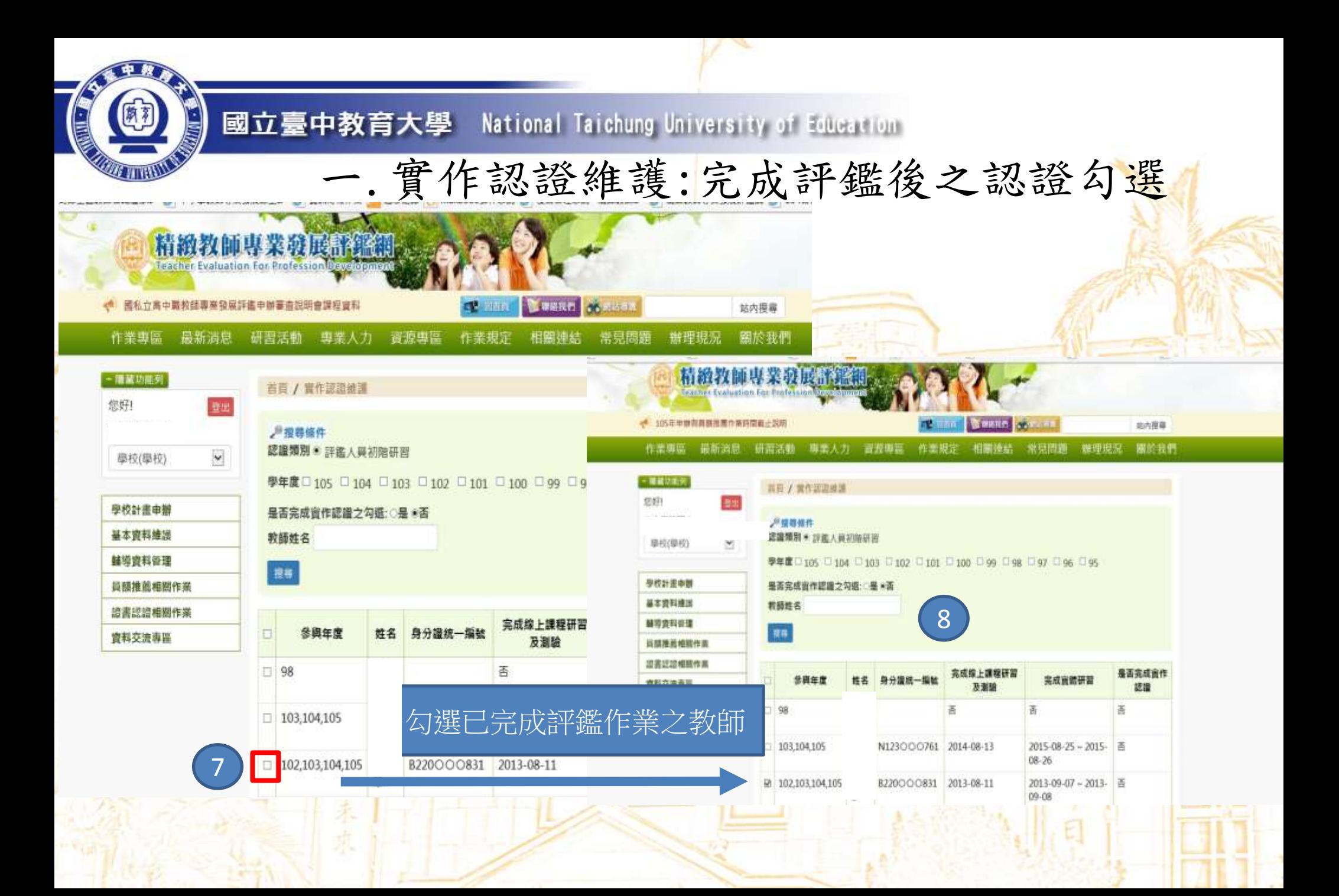

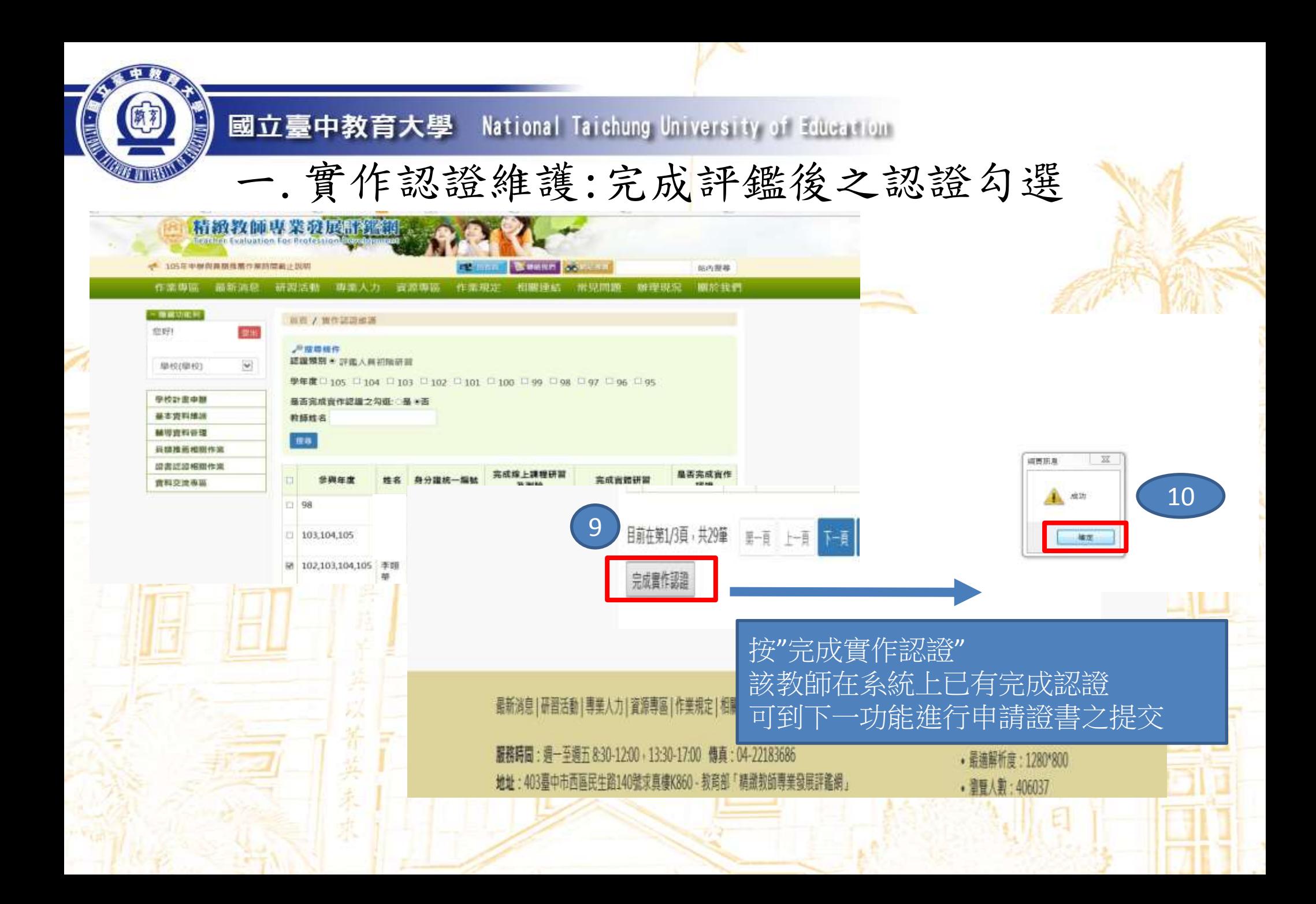

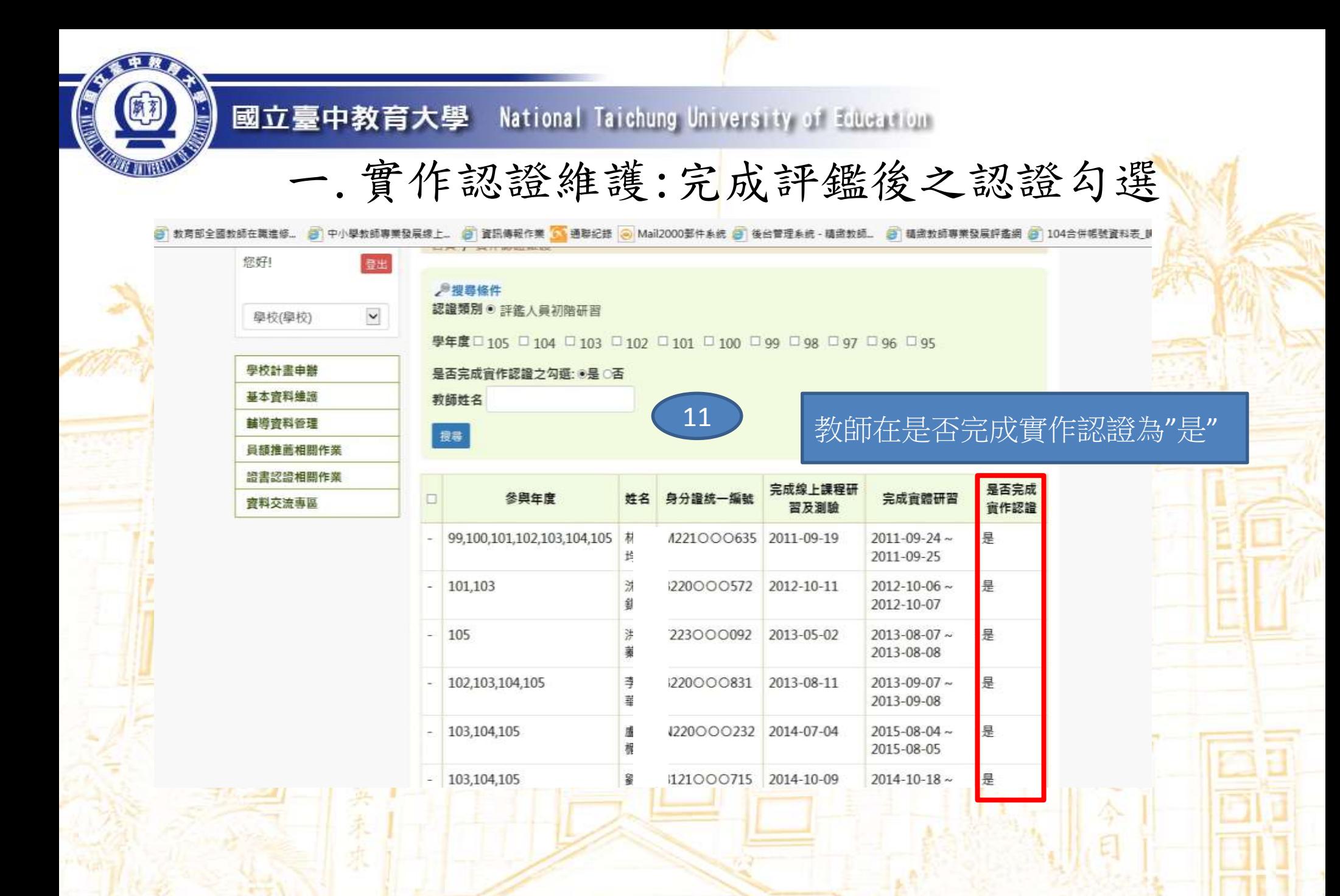

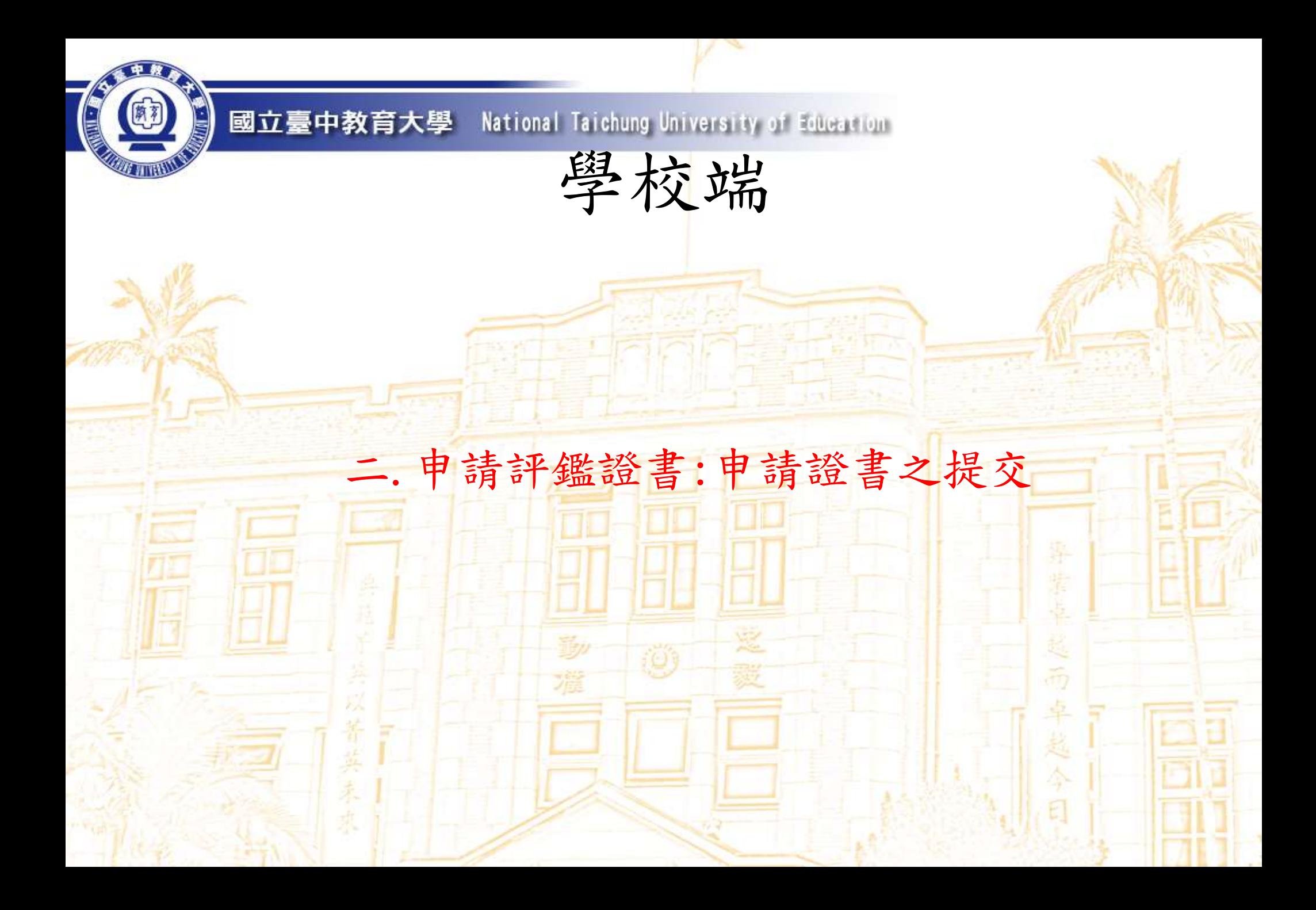

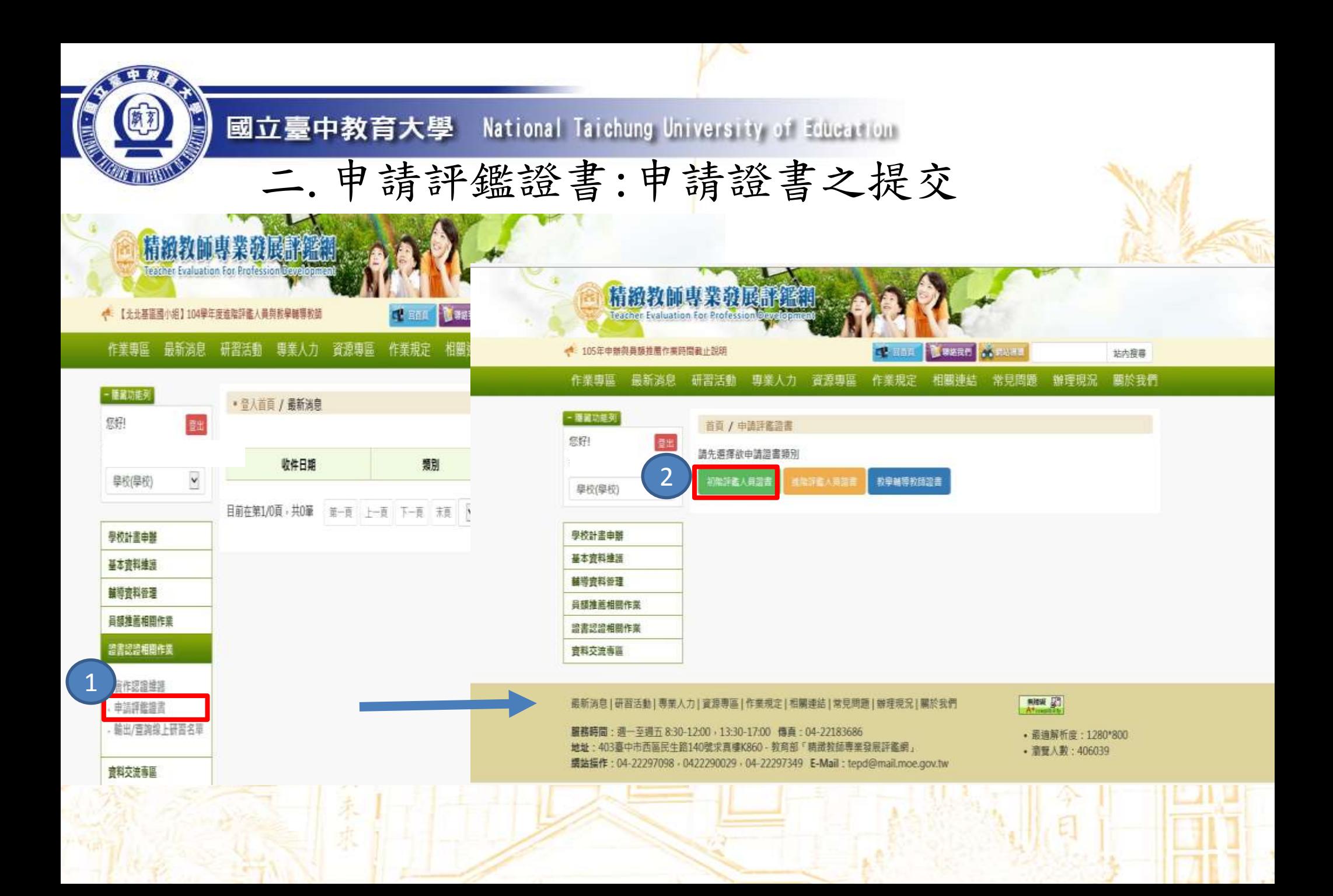

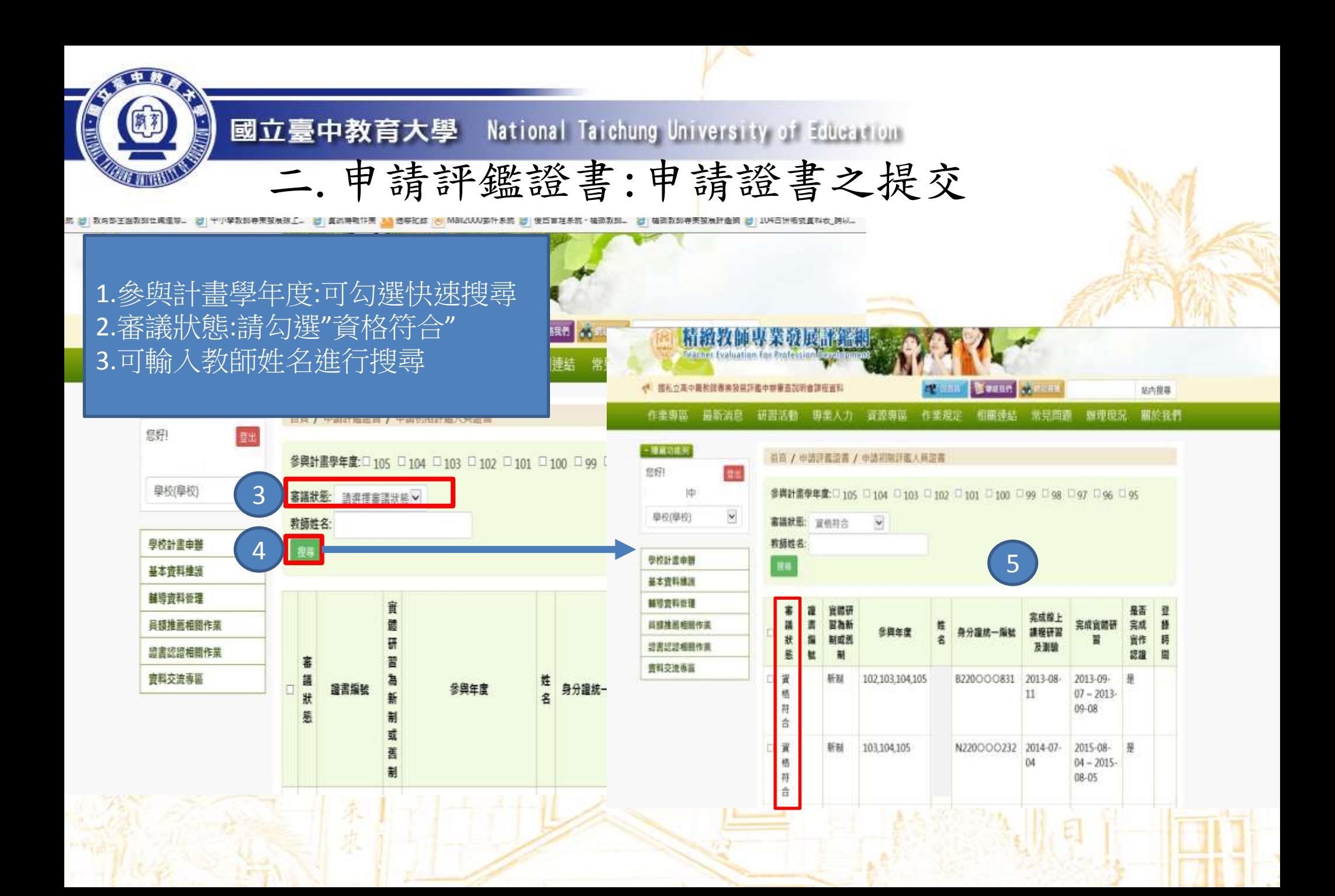

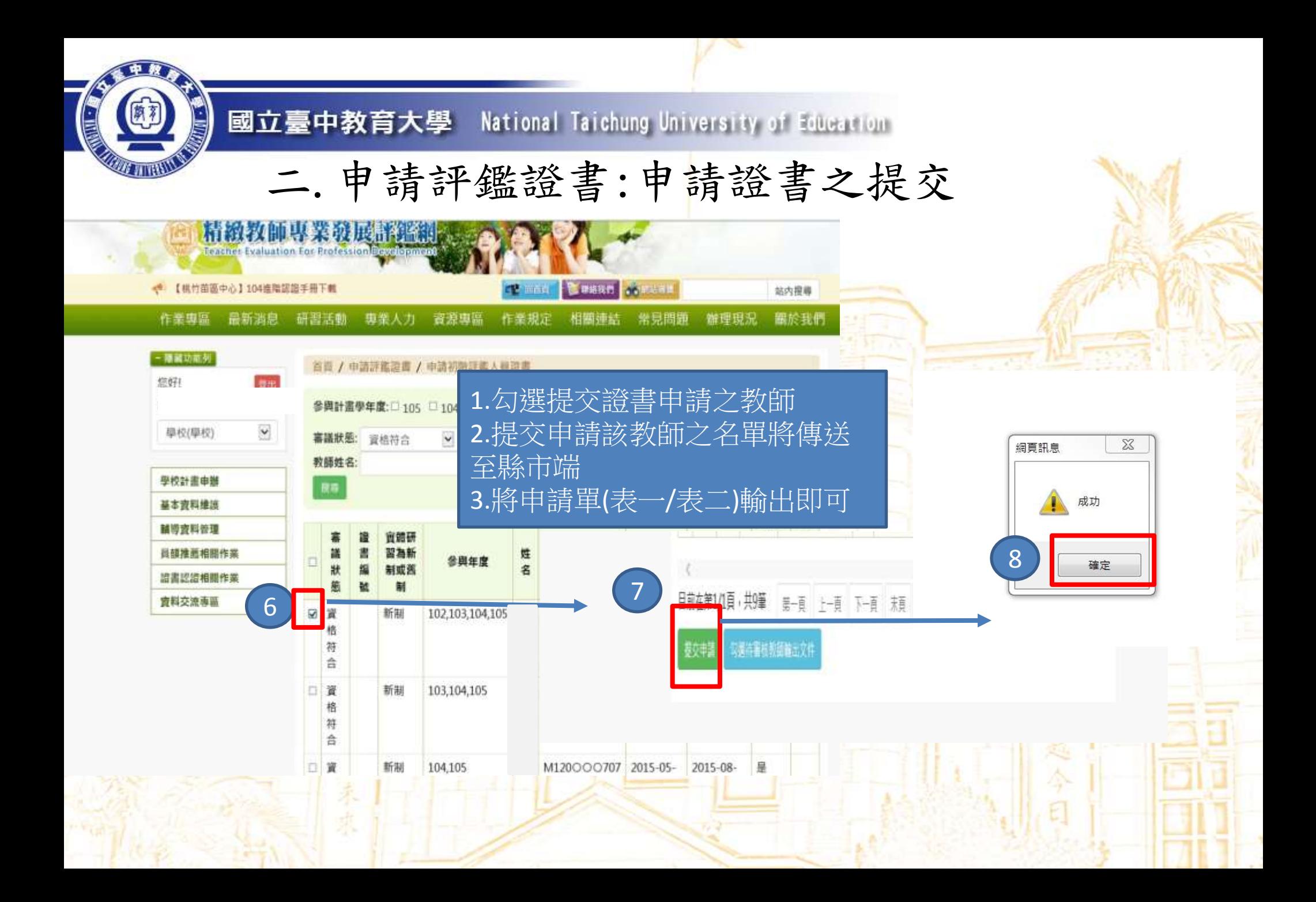

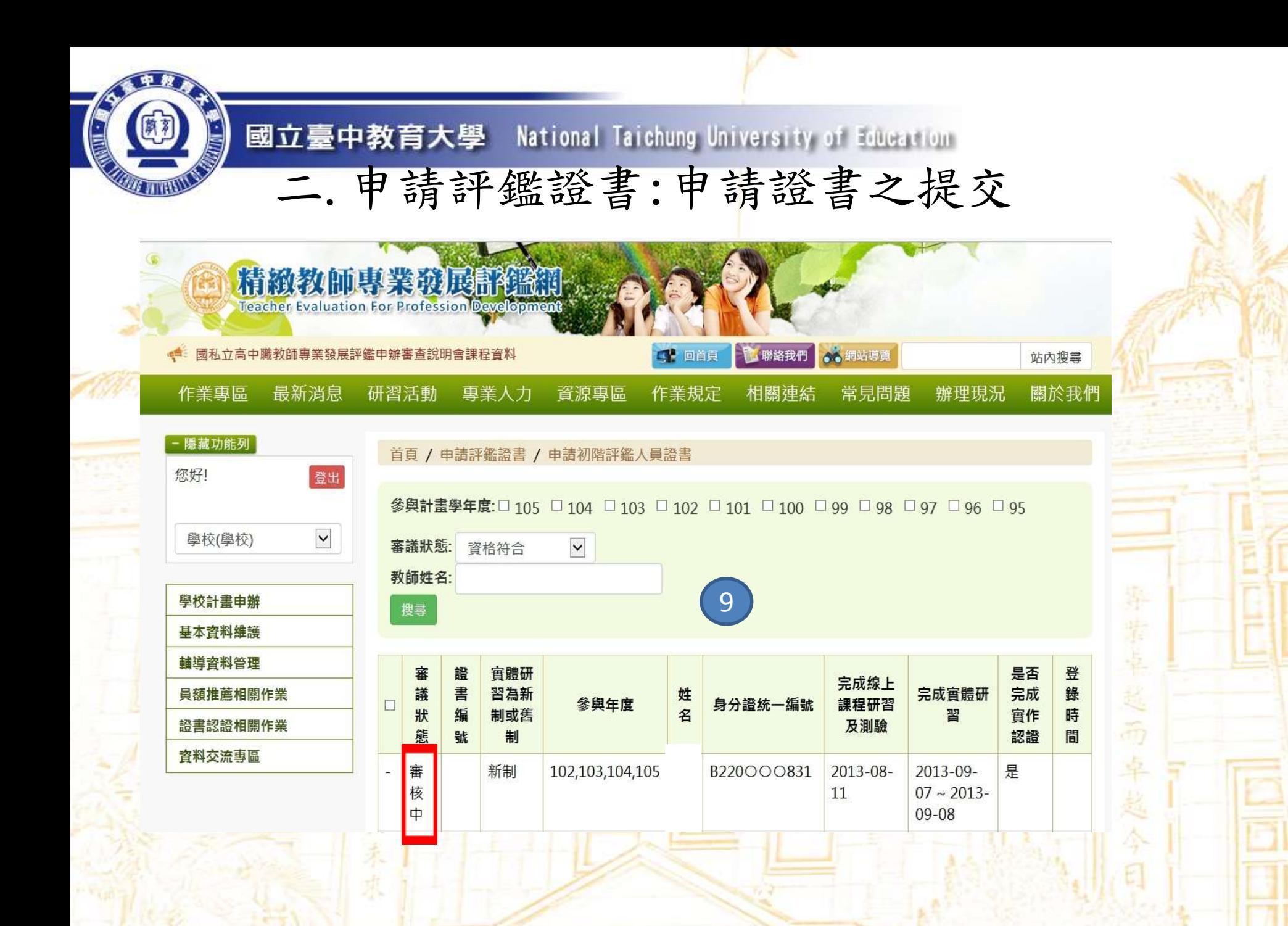

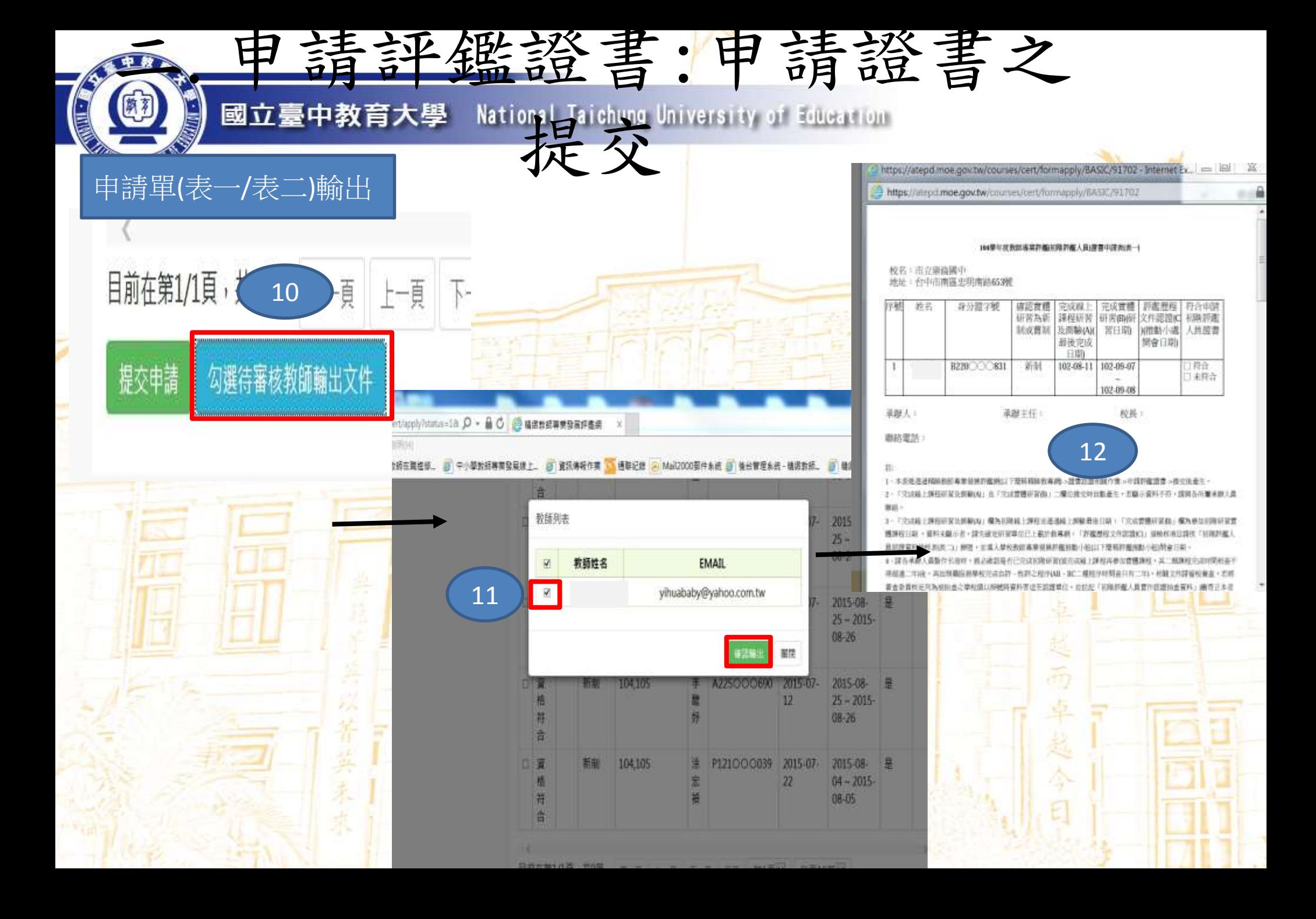

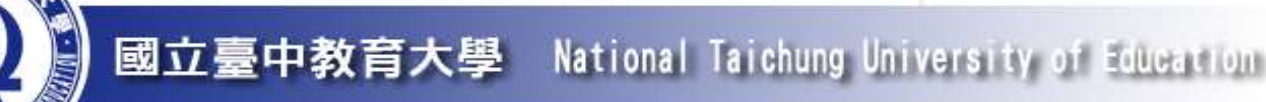

1.資格符合: 審議狀況:

 已完成線上研習+初階實體研習+完成實作認證之教師 ,可提交證書申請。

2.審核中:

 縣市端審核認證資料中。 3.核發中:

縣市端已審核通過,等待核發證書中。 4.審核不通過:

縣市端審核不通過之教師,再修正後仍可再次提交申請。 5.已核發:

教師已領取證書,會有證書字號及登錄時間之記載